## , tushu007.com

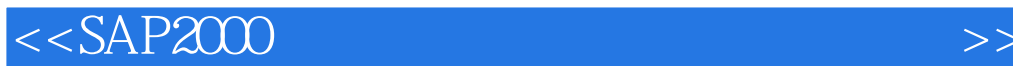

 $<<$ SAP2000 $>$ 

- 13 ISBN 9787112152124
- 10 ISBN 7112152127

出版时间:2013-2

PDF

更多资源请访问:http://www.tushu007.com

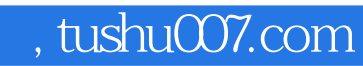

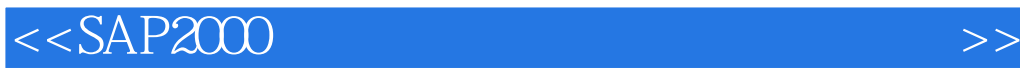

SPA2000 SPA2000 SAP2000 SAP2000V15  $SAP2000$ 

## $,$  tushu007.com

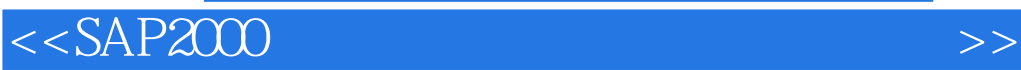

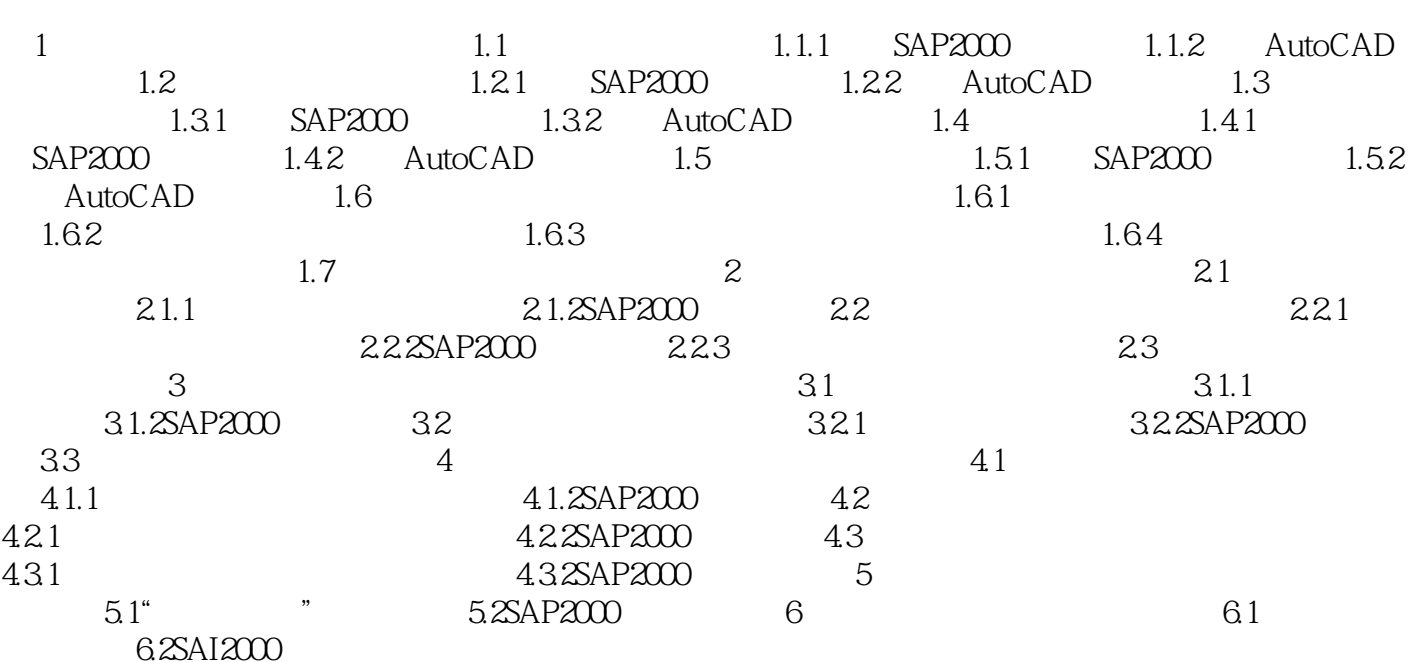

## , tushu007.com

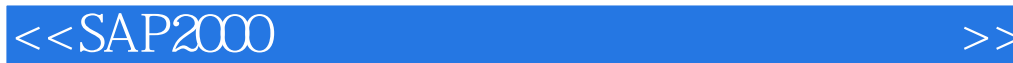

 $6 \times 61$  $L=126.6m$  $a=b=3m$   $H1=3m$   $H2=7m$   $6.1$ D457×14mm, D480×14mm, D325×8mm  $D219x$  8mm  $D7×377$  Dm  $377×7=135.9mm$ 1570MPa  $12m$  $\text{Q8kN/m2} \hspace{1.5cm} \text{Q5kN/m2} \hspace{1.5cm} \text{Q65kN/m2}$  $0.76kN/m2$  ,  $0.04kN/m2$ 6.2 SAP2000 1 CAD shangxian xiaxian  $\,$ lasuo $\,$ chenggan $\,$  fugan $\,$  6.2 $\,$  $63$  Dxf  $\rm{CAD}$  and  $\rm{43}$  and  $\rm{63}$ 2 SAP2000 N—mm—C shangxin 6.4 xiaxian lasuo fugan chenggan 65 6.8

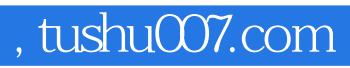

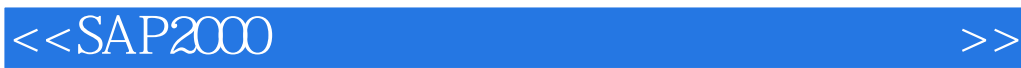

SPA2000 :SPA2000 :SPA2000

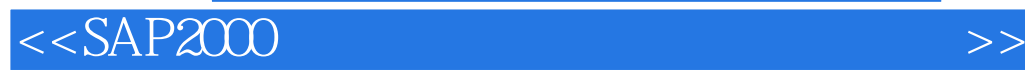

本站所提供下载的PDF图书仅提供预览和简介,请支持正版图书。

更多资源请访问:http://www.tushu007.com